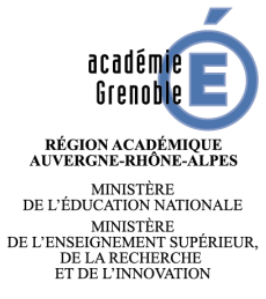

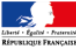

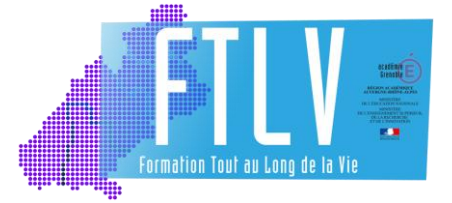

# **VADE-MECUM DE LA FORMATION PROMOTIONNELLE 2019 - 2020**

# **À L'ATTENTION DES RESPONSABLES ET COORDONNATEURS DES PRÉPARATIONS AUX CONCOURS INTERNES**

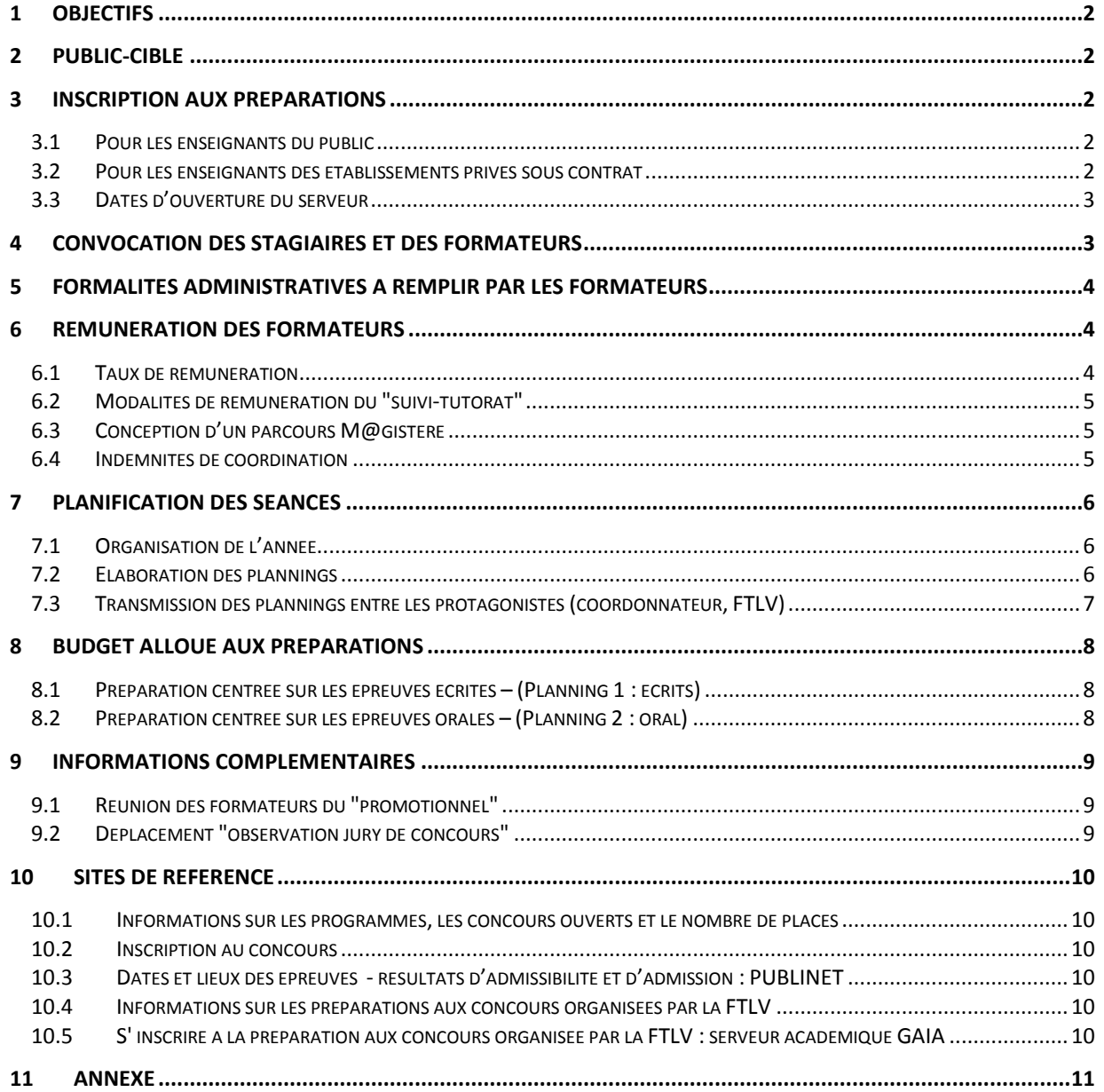

# <span id="page-1-0"></span>**1 OBJECTIFS**

La formation promotionnelle s'inscrit dans le parcours professionnel de la carrière des personnels. Elle est une voie de promotion et de titularisation par le changement de corps et permet des actualisations disciplinaires, pédagogiques et didactiques.

# <span id="page-1-1"></span>**2 PUBLIC-CIBLE**

Les préparations aux concours internes sont ouvertes prioritairement aux personnels de l'Éducation Nationale (titulaires ou non titulaires, en poste ou anciens contractuels) qui répondent aux conditions d'accès du prochain concours si une session est ouverte.

Les personnels qui ne répondent pas aux conditions d'éligibilité mais qui souhaitent commencer à préparer un concours peuvent être retenus dans la limite des places disponibles.

Des personnels d'autres fonctions publiques peuvent être inscrits à ces préparations, s'il y a eu accord avec leur hiérarchie (convention).

# <span id="page-1-2"></span>**3 INSCRIPTION AUX PREPARATIONS**

# <span id="page-1-3"></span>**3.1 Pour les enseignants du public**

Les inscriptions se font sur le serveur GAIA via le portail : **[https://pia.ac-grenoble.fr](https://pia.ac-grenoble.fr/) Choisir ensuite ARENA EXTRANET**

Puis: Sestion des personnels

#### Sestion de la formation continue (GAIA) Accès individuel

Il convient de se munir de son identifiant (ex : jdupont) et mot de passe de messagerie ainsi que du code dispositif :

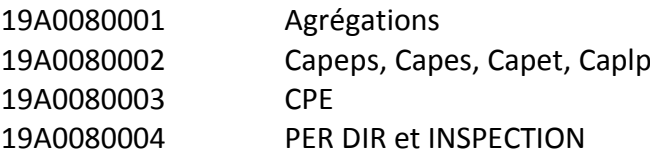

# <span id="page-1-4"></span>**3.2 Pour les enseignants des établissements privés sous contrat**

# *3.2.1 Inscription à une préparation "agrégation"*

Tout professeur (titulaire, contractuel, vacataire), enseignant dans un établissement privé sous contrat, **doit effectuer une demande auprès de FORMIRIS**.

Il leur est impossible de s'inscrire directement, via le serveur GAIA à une préparation « agrégation ».

Si la candidature est validée, FORMIRIS contacte la FTLV qui procède à l'inscription de l'enseignant

S'il est admissible, le professeur pourra bénéficier de la préparation aux épreuves d'admission organisée par la FTLV.

Son admissibilité entrera dans le calcul des heures allouées aux préparations (voir page 8).

Contact FORMIRIS : site internet : **[www.formiris.org](http://www.formiris.org/)** mail : [contact-raa@formiris.org](mailto:contact-raa@formiris.org) ; Tel : 09 88 77 27 40

# *3.2.2 Inscription à une préparation " CAPES, CAPEPS, CAPET, CAPLP"*

Tout enseignant, en poste dans un établissement privé sous contrat, doit contacter FORMIRIS afin de savoir si cet organisme est en mesure de lui proposer la formation demandée. Si FORMIRIS dispense cette formation, l'enseignant s'y inscrit.

Dans le cas contraire, il peut s'inscrire à la préparation organisée par la FTLV (modalités identiques à celles des enseignants du public).

S'il est admissible, le professeur pourra bénéficier de la préparation aux épreuves d'admission organisée par la FTLV.

Son admissibilité ne rentrera pas dans le calcul des heures allouées aux préparations (voir page 8, sauf accord conclu avec FORMIRIS).

Un enseignant d'un établissement privé sous contrat n'ayant pas suivi la préparation aux épreuves d'admissibilité organisée par la FTLV n'est pas autorisé, sauf accord de la FTLV en lien avec FORMIRIS, à suivre la préparation aux épreuves d'admission.

Si une telle demande vous est faite, demandez au candidat de contacter la FTLV.

### <span id="page-2-0"></span>**3.3 Dates d'ouverture du serveur**

Quelle que soit la préparation (agrégations, CAPES, CAPEPS, CAPET, CAPLP, personnel encadrant) :

# **Inscription du 15/05/19 au 30/09/2019**

Au-delà de ces dates, les candidats pourront demander leur inscription aux préparations jusqu'à mioctobre 2018 auprès du secrétariat de la FTLV : **[ce.ftlv@ac-grenoble.fr](mailto:ce.ftlv@ac-grenoble.fr)** en précisant en objet : **"Inscription Prépa. Concours Internes et/ou Réservés"**

### *INFORMATIONS À FOURNIR :*

- Intitulé du concours préparé,
- Nom d'usage, Nom de naissance, Prénom, Date de naissance,
- Dernier établissement d'affectation + Ville,
- Adresse personnelle.

Leur candidature sera retenue après accord de la FTLV et du responsable pédagogique de la formation.

# <span id="page-2-1"></span>**4 CONVOCATION DES STAGIAIRES ET DES FORMATEURS**

Les préparations donnent lieu à édition d'une invitation aux stagiaires.

Les frais occasionnés par les déplacements des stagiaires aux préparations ne font l'objet d'aucune prise en charge par la FTLV

Le cas échéant, les formateurs sont défrayés de leurs déplacements et de leur repas.

# <span id="page-3-0"></span>**5 FORMALITES ADMINISTRATIVES A REMPLIR PAR LES FORMATEURS**

(OM, liste d'émargement, fiche de rémunération)

Les formateurs reçoivent leur convocation (OM) par mail, par voie hiérarchique (envoi au secrétariat de l'établissement).

La fiche de rémunération (ou la fiche de décharge) et la liste d'émargement, sont envoyées par mail au formateur, à son adresse académique.

Afin que le dossier soit rapidement traité, le formateur doit retourner ces documents dûment complétés à la FTLV, si possible :

- **La semaine suivant** une formation en présentiel
- **à la fin de la période de formation asynchrone** (dans le cas d'un parcours asynchrone)
- **deux semaines après** une classe virtuelle (pour permettre à certains préparationnaires de la suivre en différé, si elle a été enregistrée).

### **Le formateur doit contre-signer la liste d'émargement**.

Pour les formations synchrones et asynchrones, c'est bien évidemment le formateur qui renseigne la liste d'émargement, se fiant à la connexion des préparationnaires.

### **Importance de la liste d'émargement :**

- **1) Pour les formateurs : la rémunération des formateurs n'est engagée qu'après réception de cette liste.**
- **2) Pour les préparationnaires : elle tient lieu d'attestation de présence, un justificatif obligatoire pour les personnels en congé formation.**
- **3) Elle permet d'alimenter le CV dans I-prof.**

### **La liste d'émargement est envoyée au premier formateur de chaque demi-journée.**

Si plusieurs formateurs se succèdent, le premier intervenant la transmet au suivant. **Le dernier intervenant de la demi-journée doit retourner cette liste à la gestionnaire**, dont le nom se trouve sur les convocations. La procédure est identique pour l'après-midi.

# <span id="page-3-1"></span>**6 REMUNERATION DES FORMATEURS**

# <span id="page-3-2"></span>**6.1 Taux de rémunération**

Par application de l'arrêté ministériel, les formateurs, qu'ils soient titulaires ou non, sont rémunérés en vacations. Le principe défini pour la rémunération d'activités de formation est basé sur le niveau de la prestation fixant le montant de la vacation.

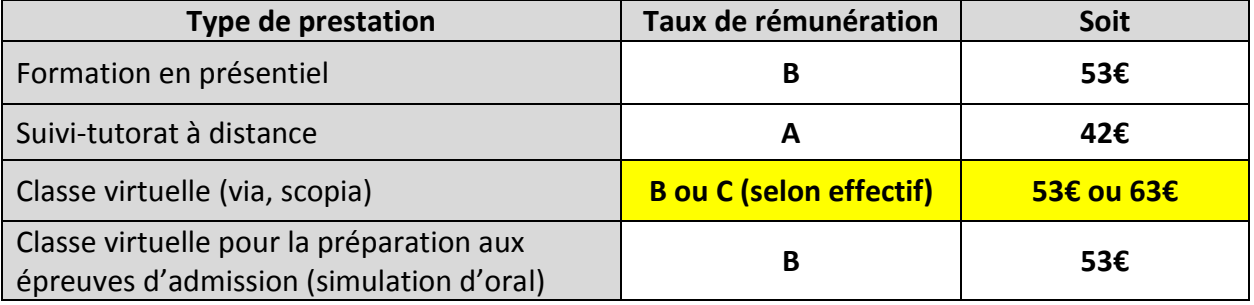

#### *Nota :*

Les formateurs exerçant dans le cadre d'une décharge de service ne seront pas concernés par ce système de rémunération en vacations tant que leur décharge n'est pas épuisée. Les formateurs universitaires qui interviennent dans le cadre d'une convention ne sont pas concernés par ce système.

#### <span id="page-4-0"></span>**6.2 Modalités de rémunération du "suivi-tutorat"**

Le suivi-tutorat n'est pas comptabilisé en nombre d'heures effectuées, mais en fonction du nombre de candidats tutorés (1/4 à 1/2 vacation par candidat suivi, selon la décision de la FTLV et du budget).

#### <span id="page-4-1"></span>**6.3 Conception d'un parcours M@gistère**

La conception initiale d'un parcours M@gistère donne lieu à une rémunération avec des vacations au taux A (entre 10 et 15 vacations selon le parcours - décision de la FTLV). Une fois le parcours conçu, il peut être mis à jour ou ajusté l'année suivante (maximum : 4 vacations taux A).

#### <span id="page-4-2"></span>**6.4 Indemnités de coordination**

Le coordonnateur de formation promotionnelle est nommé par l'inspecteur pédagogique responsable de la formation dans chaque discipline et pour chaque préparation. Son rôle consiste à :

- organiser et animer les réunions de travail de la formation promotionnelle de sa discipline ;
- compléter le planning de la formation promotionnelle dont il est responsable puis le transmettre à la FTLV (voir paragraphe 7) ;
- s'assurer du bon déroulement des différentes sessions inscrites dans le planning de la formation ;
- veiller au respect des formalités administratives (envoi des convocations, présence des formateurs, émargement des listes de présence validées par la signature du formateur, envoi des différents documents administratifs à l'issue de la formation…) ;
- participer aux réunions des responsables de la formation promotionnelle et aux réflexions sur l'évolution des dispositifs ;
- Faire partager les orientations de la politique académique en la matière ;
- Etablir un rapport de l'activité de coordination et des résultats obtenus lors de la session en cours.

La FTLV se réserve le droit de reconduire la mission de coordination au regard du rapport d'activité.

Une indemnité forfaitaire annuelle lui est attribuée (hors inspecteurs et coordonnateurs universitaires).

Cette indemnité s'élève à 11 vacations à 42 euros par préparation.

Ces indemnités sont validées par le chef de service, le délégué académique et le responsable des Ressources Humaines. Elles sont mises en paiement en juin ou juillet.

# <span id="page-5-0"></span>**7 PLANIFICATION DES SEANCES**

# <span id="page-5-1"></span>**7.1 Organisation de l'année**

La préparation est organisée en deux phases. Pour chacune d'elles, les séances sont répertoriées dans un planning (tableau excel).

- Planning 1: centré sur les épreuves écrites (utilisable jusqu'aux résultats d'admissibilité)
- $\triangleright$  Planning 2 : centré sur les épreuves orales

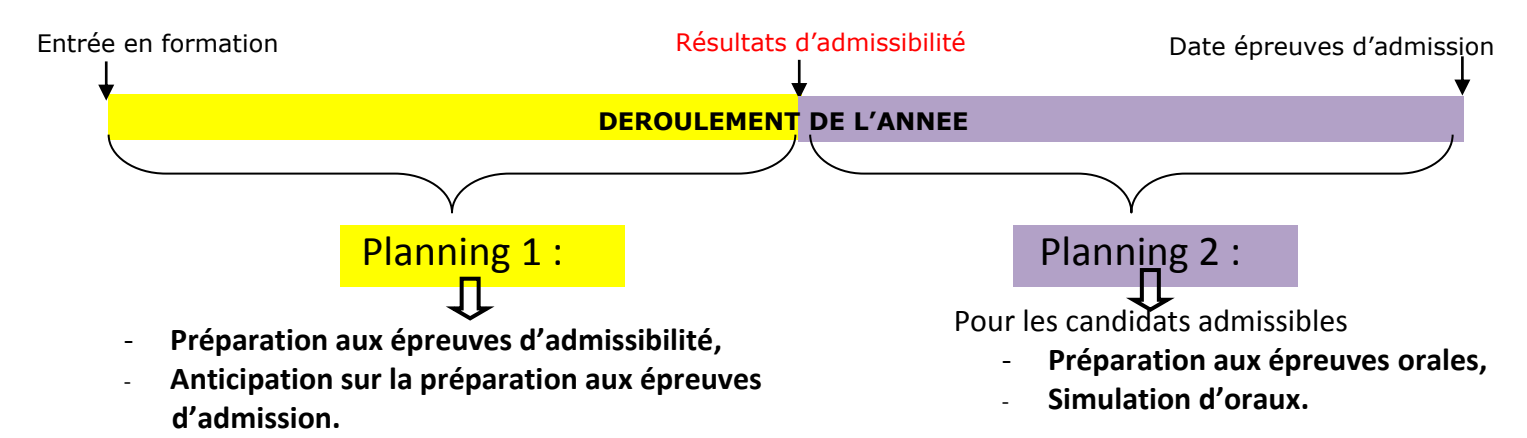

Ces 2 plannings sont les références uniques de gestion du dossier. Ils permettent :

- l'affichage sur le site académique,
- la mise en œuvre des convocations,
- la mise en œuvre des convocations pour tous les intervenants,
- l'établissement des listes d'émargement.

L'entrée en formation peut débuter dès le mois de juin pour certaines préparations « agrégation ».

Pour les préparations CAPES, CAPEPS, CAPET, CAPLP, CPE, la première journée de formation commence par une réunion plénière (toutes disciplines confondues, en présence de la FTLV, de la DEC et du CANOPE) le matin, suivie d'un regroupement par spécialité l'après-midi. Cette séance a généralement lieu mi-septembre (mercredi) à Grenoble.

### <span id="page-5-2"></span>**7.2 Elaboration des plannings**

Chaque coordonnateur reçoit, mi-mai (agrégations) ou mi-juin, (CAPES, CAPEPS, CAPET, CAPLP, CPE) un premier fichier excel (le planning 1) qu'il devra renseigner en respectant les consignes notées page 7 et en annexe.

Il en recevra un deuxième dès la publication des résultats d'admissibilité (planning 2).

### **Une fois complété, il le retourne, au moins 3 semaines avant la date de la première séance, au chargé de mission FTLV qui gère le dossier « promotionnel ».**

Chaque fichier excel est constitué de trois onglets intitulés **Prépa "écrits"** (ou Prépa "oral", selon le planning) **"intervenants" et "site"**

Un exemple est donné en annexe (p 11 à 13).

# *7.2.1 L'onglet Prépa "écrits" (ou Prépa "oral")*

Le coordonnateur note pour chaque séance, les dates, horaires, durée et thème ainsi que le nom de chaque intervenant, le créneau horaire sur lequel il travaillera, et son type de rémunération (partie grisée du tableau).

# **Il faut bien veiller à utiliser une ligne par intervenant.**

Remarques :

- Les séances ont lieu préférentiellement le jour hebdomadaire qui a été choisi par le responsable de la formation. Elles peuvent avoir lieu :
	- pendant les vacances scolaires, sous réserve de l'accord de l'établissement d'accueil,
	- exceptionnellement, le samedi matin.
- Pour une session asynchrone, correspondant à du "suivi-tutorat", il faut indiquer la durée du tutorat et préciser la plateforme de travail utilisée (M@gistère).

# *7.2.2 L'onglet "Intervenants"*

Le coordonnateur doit lister tous les intervenants.

Pour chacun d'eux, il faut préciser les nom, prénom, établissement d'affectation, adresse mail, et spécifier le « type de rémunération » (vacations 2<sup>nd</sup> degré, vacations hors éducation nationale, vacations retraité, décharge, ou pour certains universitaires sous convention : vacations dans convention, ce qui correspond à des heures spécifiques ou heures dans convention, ce qui correspond à des heures mutualisées.

Si un nouvel intervenant est sollicité en cours d'année, il est à noter sur la liste initiale (en utilisant une couleur différente).

# *7.2.3. L'onglet "site"*

Vous n'avez pas à intervenir sur cet onglet. Il est utilisé pour la mise en forme des informations sur le site académique : www.ac-grenoble.fr/FTLV

# <span id="page-6-0"></span>**7.3 Transmission des plannings entre les protagonistes (coordonnateur, FTLV)**

Une fois complété, le coordonnateur retourne le planning au chargé de mission FTLV, qui a la charge du dossier "promotionnel", **au moins 3 semaines avant la date de la première séance**.

Le chargé de mission FTLV procède à l'affichage sur le site internet académique et renvoie au coordonnateur une nouvelle version du planning à utiliser pour les échanges futurs.

### **Tout ajout ou modification par rapport au planning renvoyé doit être noté d'une couleur différente.**

Le chargé de mission FTLV transmet ensuite ce planning aux gestionnaires qui enverront les invitations aux stagiaires et les convocations, fiches de rémunération et listes d'émargement aux intervenants.

# <span id="page-7-0"></span>**8 BUDGET ALLOUE AUX PREPARATIONS**

# <span id="page-7-1"></span>**8.1 Préparation centrée sur les épreuves écrites – (Planning 1 : écrits)**

Un tableau récapitulatif précise le volume moyen d'heures de rémunération (vacations) pour chaque type de préparation, et pour un effectif de 20 stagiaires environ.

Ce planning "est utilisable" de l'entrée en formation, jusqu'à la date des résultats d'admissibilité.

**La FTLV demande à ce qu'une partie de la formation se fasse « à distance », en respectant, dans la mesure du possible, le quota suivant : 2/3 de la formation en présentiel, 1/3 en distanciel.** 

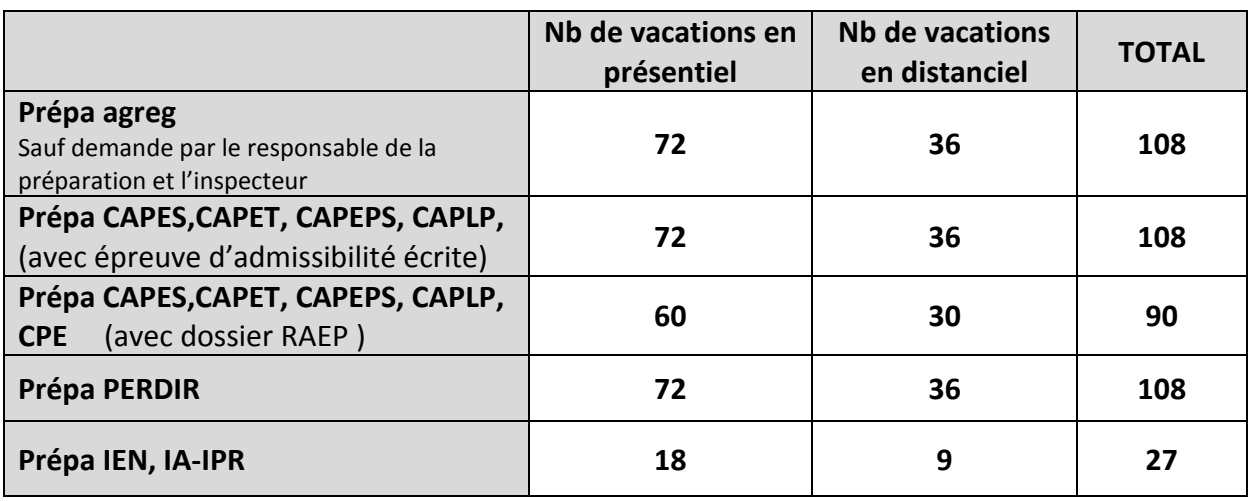

# <span id="page-7-2"></span>**8.2 Préparation centrée sur les épreuves orales – (Planning 2 : oral)**

Ce deuxième planning "est utilisable" de la date des résultats d'admissibilité jusqu'à la date des épreuves d'admission.

**Un forfait de 6 heures de rémunération** (vacations au taux B, décharge FTLV, facture, convention) est alloué **par candidat admissible, dans la limite de 60 heures** de rémunération.

### **Sont comptabilisés :**

# *8.2.1 Pour une préparation "agrégation" :*

- $\triangleright$  les candidats admissibles au concours public, même s'ils n'ont pas suivi la préparation aux épreuves d'admissibilité organisée par la FTLV (dans la mesure où ils souhaitent intégrer la formation et si le responsable les accepte).
- $\triangleright$  les candidats admissibles au concours privé (CAER), uniquement s'ils ont suivi la préparation aux épreuves d'admissibilité (candidature validée préalablement par FORMIRIS).

# *8.2.2 Pour une préparation "CAPES, CAPET, CAPEPS, CAPLP, CPE" :*

 $\triangleright$  les candidats admissibles au concours public, même s'ils n'ont pas suivi la préparation aux épreuves d'admissibilité organisée par la FTLV (dans la mesure où ils souhaitent intégrer la formation et si le responsable les accepte).

- **Les candidats admissibles au concours privé (CAER) sont autorisés à suivre la préparation aux épreuves d'admission uniquement s'ils ont suivi la préparation à l'écrit, mais ils n'entrent pas dans le calcul d'heures allouées.**
- **Toute demande d'un candidat admissible au CAER désirant suivre la préparation aux épreuves d'admission alors qu'il n'était pas inscrit à la préparation aux épreuves d'admissibilité doit être transmise à la FTLV.** Sa candidature pourra être éventuellement étudiée. Elle ne sera acceptée qu'avec accord de la FTLV et du responsable pédagogique. Aucune vacation supplémentaire ne sera accordée sauf acceptation de prise en charge par FORMIRIS.

# <span id="page-8-0"></span>**9 INFORMATIONS COMPLEMENTAIRES**

# <span id="page-8-1"></span>**9.1 Réunion des formateurs du "promotionnel"**

Chaque groupe de formateurs bénéficie de la prise en charge des frais engagés par les formateurs pour des réunions de préparation, de bilan, d'adaptation aux évolutions règlementaires…

Les informations (nom, prénom, dates, horaires, lieu exact) sont transmises à la FTLV afin d'établir les convocations, 3 semaines au moins avant ladite séance.

Les remboursements s'effectuent sur la base du tarif "voiture" (donc prise en charge les tickets de péage d'autoroute).

Dispositif GAIA : 19A0080005 – RÉUNION DES FORMATEURS DU PROMOTIONNEL

# <span id="page-8-2"></span>**9.2 Déplacement "observation jury de concours"**

Chaque groupe de formateurs bénéficie, chaque année et pour chaque concours, de la prise en charge du déplacement d'un de ses formateurs pour observer, assister aux épreuves orales de concours et rencontrer des membres de jury.

Les informations (nom, prénom, dates, horaires, lieu exact) sont transmises à la FTLV afin d'établir la convocation, 3 semaines au moins avant ladite séance.

Le remboursement s'effectue sur la base du tarif SNCF 2<sup>nde</sup> classe (même en l'absence de liaison ferroviaire). Il n'y a donc pas de remboursement de tickets de péages d'autoroute.

> Dispositif GAIA : 19A0080005 – RÉUNION DES FORMATEURS DU PROMOTIONNEL Module : DÉPLACEMENTS SUR LIEUX DE CONCOURS

Il est possible de commander des billets de train sans effectuer l'avance des frais. Procédure "demande de titres de transport" : contactez la FTLV.

**Nota :** Toute observation des épreuves d'admission doit être précédée d'une demande écrite auprès du président de jury.

Avant d'entrer dans une salle d'examen et de rencontrer les membres du jury, vous devez manifester votre présence auprès du secrétariat du concours.

### <span id="page-9-0"></span>**10 SITES DE REFERENCE**

#### <span id="page-9-1"></span>**10.1 Informations sur les programmes, les concours ouverts et le nombre de places**

**Concours enseignement et CPE : [http://www.devenirenseignant.gouv.fr](http://www.devenirenseignant.gouv.fr/) Concours CPE : <http://www.education.gouv.fr/siac2> Concours Personnels de direction, IEN, IA-IPR : <http://www.education.gouv.fr/siac4>**

#### <span id="page-9-2"></span>**10.2 Inscription au concours**

**Concours enseignement et CPE : [http://www.devenirenseignant.gouv.fr](http://www.devenirenseignant.gouv.fr/) Concours CPE : <http://www.education.gouv.fr/siac2> Concours Personnels de direction, IEN, IA-IPR : <http://www.education.gouv.fr/siac4>**

#### <span id="page-9-3"></span>**10.3 Dates et lieux des épreuves - résultats d'admissibilité et d'admission : PUBLINET**

**Concours enseignement et CPE : [http://publinetce2.education.fr](http://publinetce2.education.fr/) Concours Personnels de direction, IEN, IA-IPR : [http://publinetde.education.fr](http://publinetde.education.fr/)**

#### <span id="page-9-4"></span>**10.4 Informations sur les préparations aux concours organisées par la FTLV**

(modalités d'inscription, procédure de demande de dérogation, dates des formations, renseignements divers) : site académique FTLV. L'ancien site est ouvert, mais plus alimenté. Il convient désormais de se connecter à l'adresse suivante :

#### **<https://ftlv.web.ac-grenoble.fr/>**

Evoluer dans le métier  $\rightarrow$  Préparations aux concours enseignants et encadrants

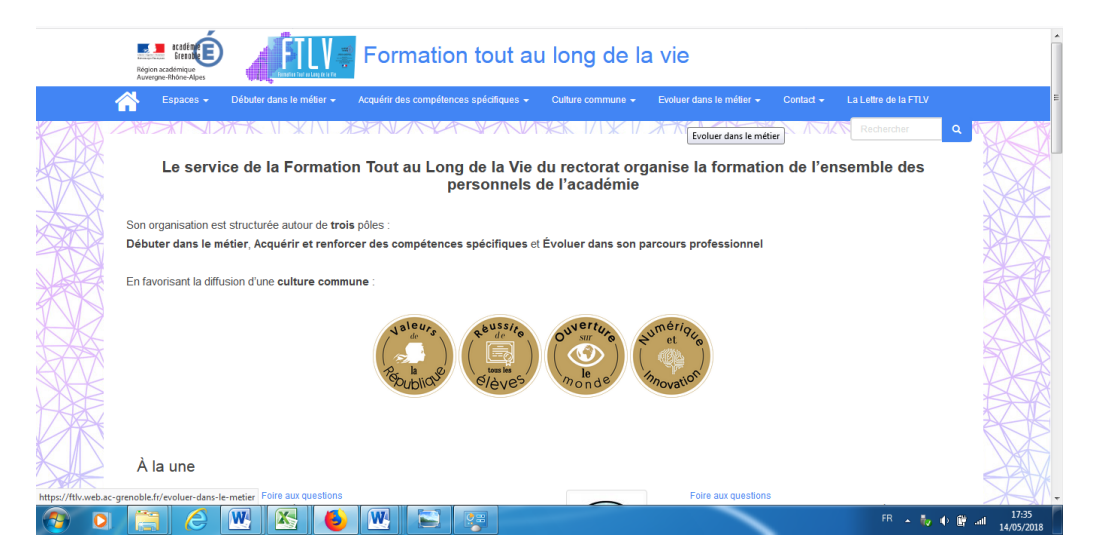

<span id="page-9-5"></span>**10.5 S' inscrire à la préparation aux concours organisée par la FTLV : serveur académique GAIA**

> **[https://pia.ac-grenoble.fr](https://pia.ac-grenoble.fr/) ARENA EXTRANET identifiant et mot de passe de messagerie académique**

# **11 ANNEXE**

Exemple de planning 1 – Onglet prépa "écrits"

<span id="page-10-0"></span>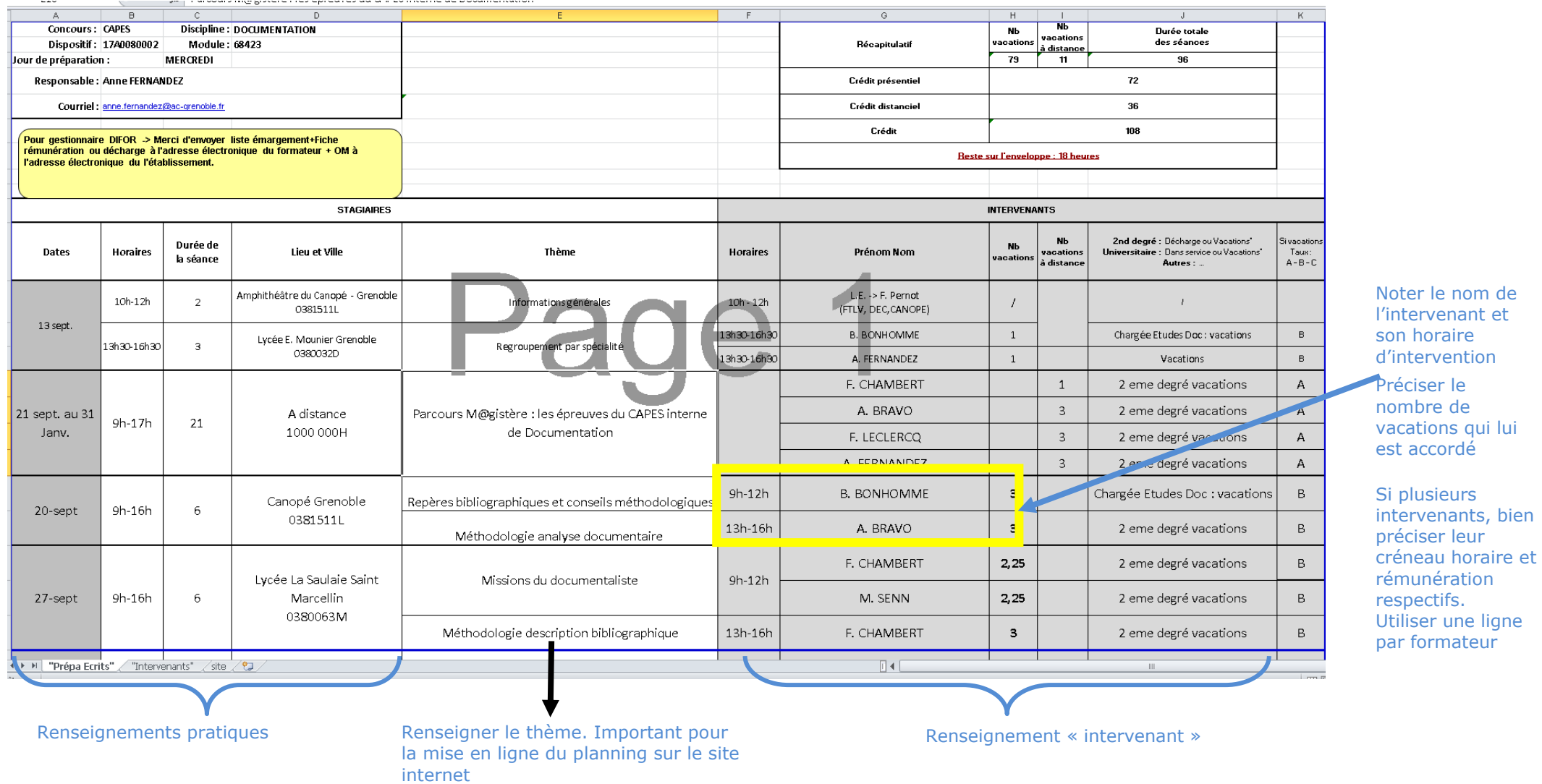

#### ANNEXE : Exemple de planning 2 – Onglet prépa "oral"

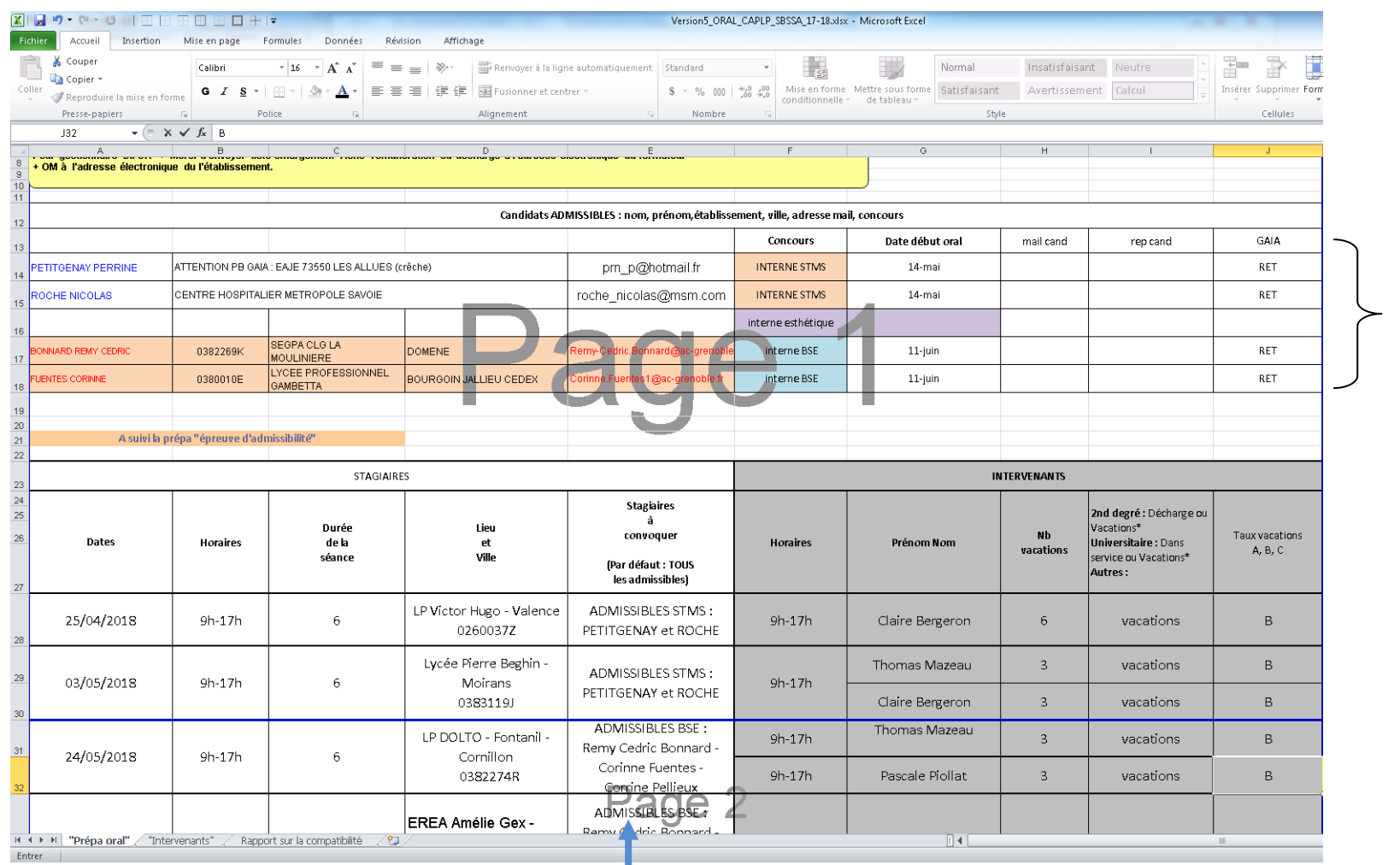

#### Liste des admissibles (renseignée par la FTLV)

Colonne "candidats à convoquer : Préciser le nom des stagiaires à convoquer sur la plage horaire concernée. (Par défaut, tous les candidats sont convoqués).

### ANNEXE : Exemple Onglet intervenants (planning 1 ou 2)

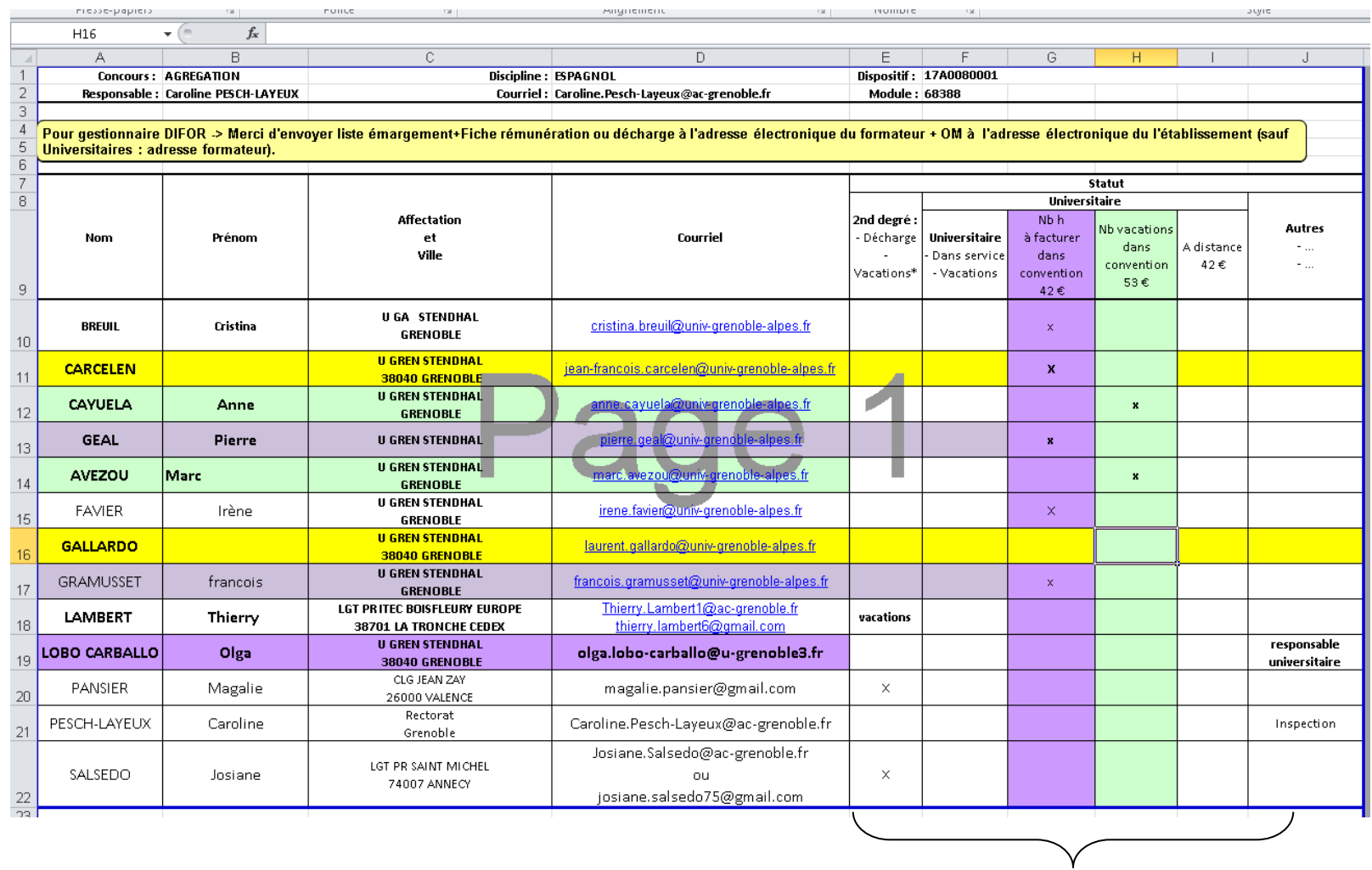

Bien préciser le type de rémunération, en cochant ou renseignant la case concernée.